## Simple Jquery Image Slider Code >>>CLICK HERE<<<

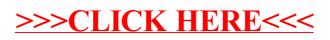